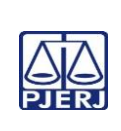

## **TRIBUNAL DE JUSTIÇA DO ESTADO DO RIO DE JANEIRO DEPARTAMENTO DE GOVERNANÇA E PLANEJAMENTO ESTRATÉGICO PLANO DE ATIVIDADE DETALHADA (PAT)**

**Unidade Organizacional: 1VP Elaborado por: Equipe do DIPRE Aprovado por: Diretor do DIPRE Data da VIGÊNCIA: 01/11/2023**

**IMPORTANTE: Sempre verifique no** *site* **do TJRJ se a versão impressa do documento está atualizada.**

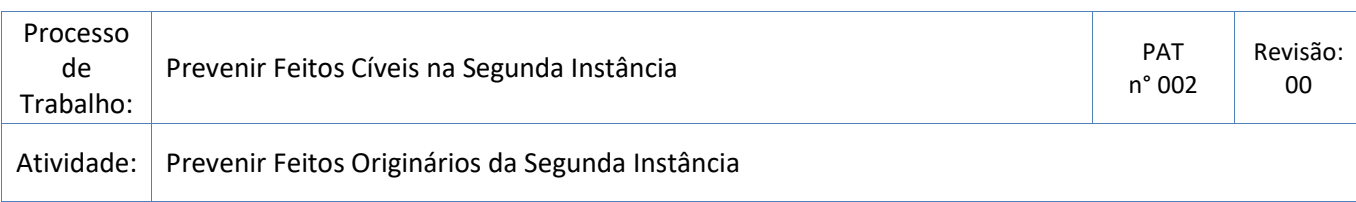

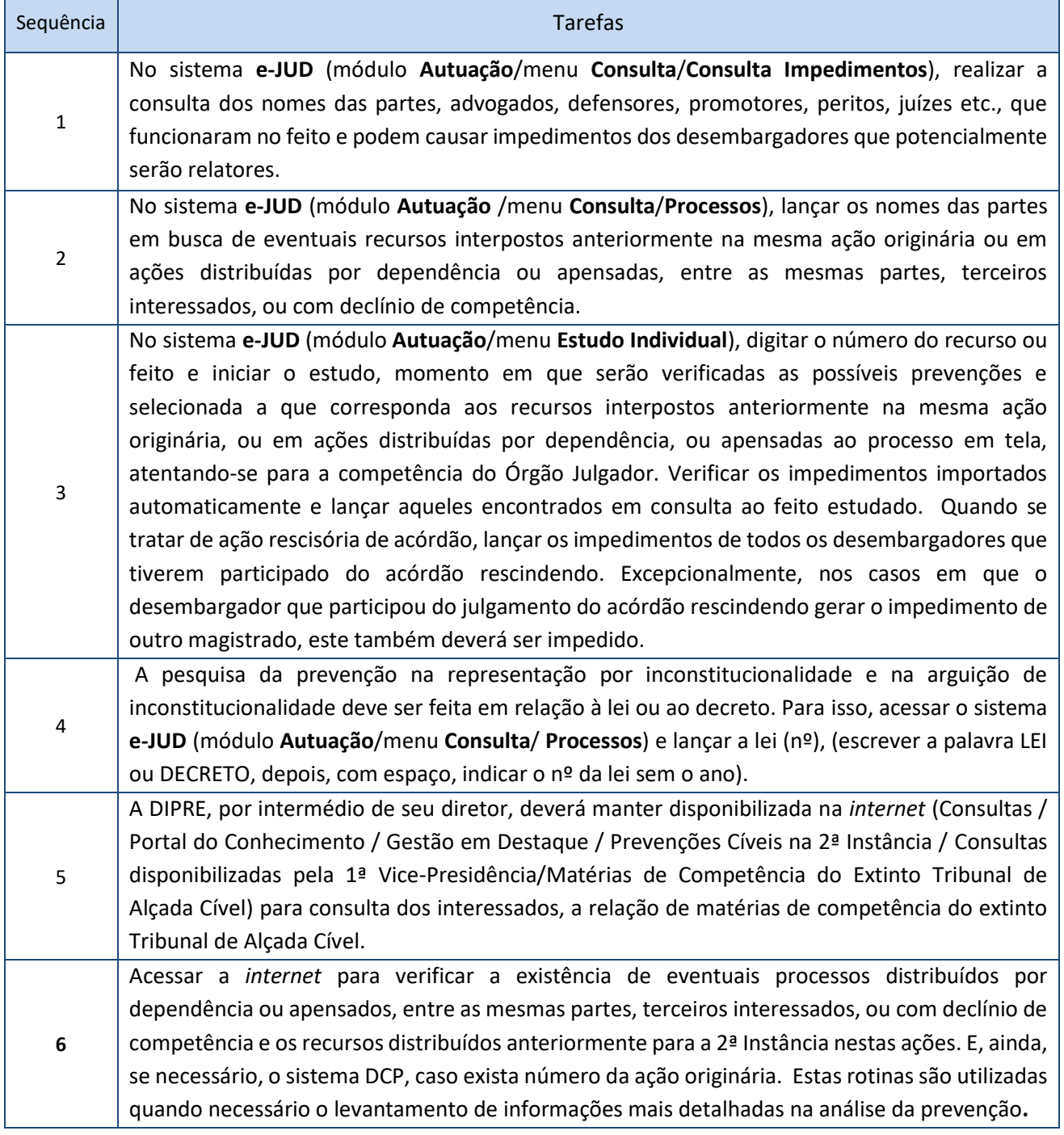

## **PLANO DE ATIVIDADE DETALHADA (PAT)**

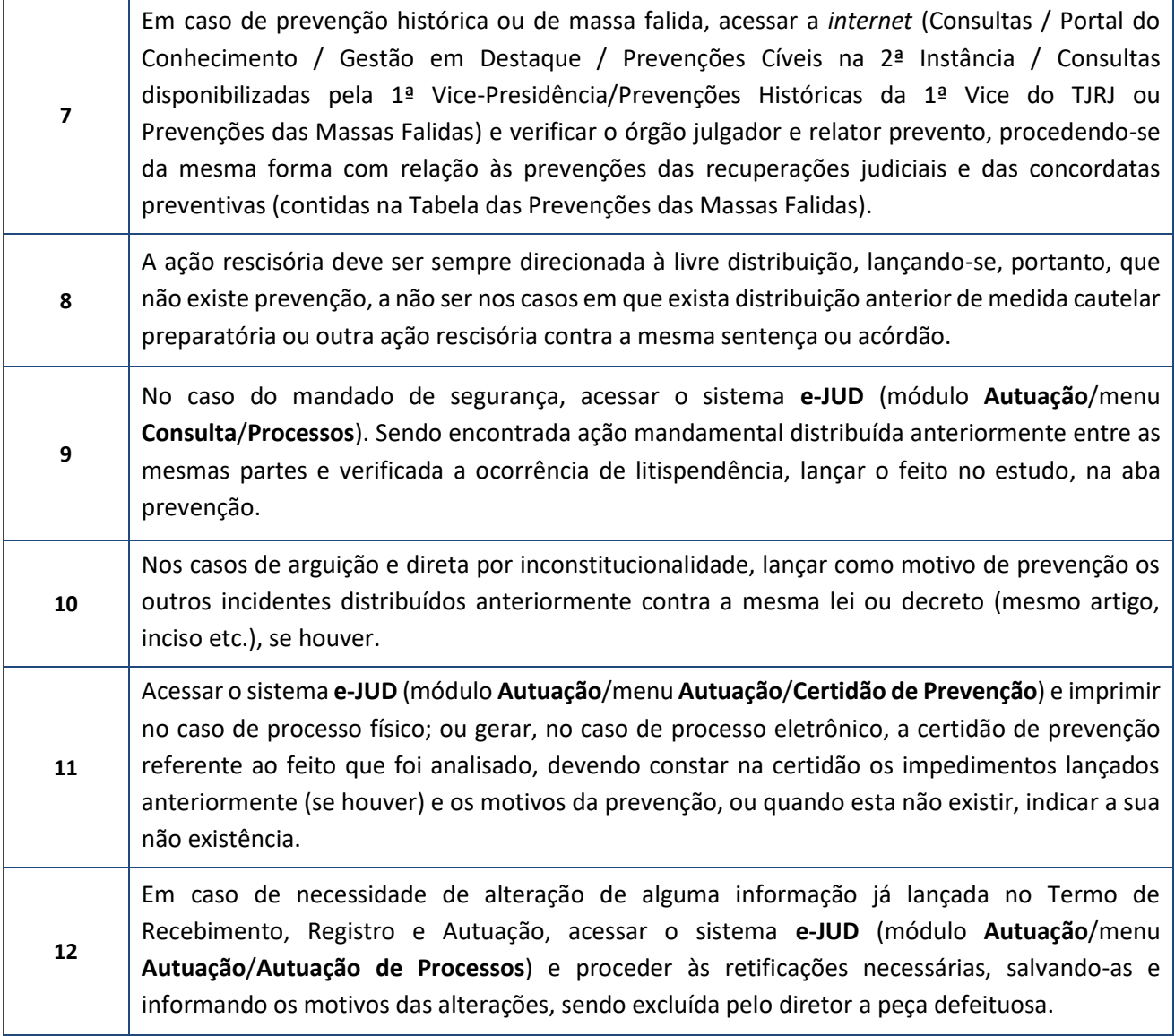